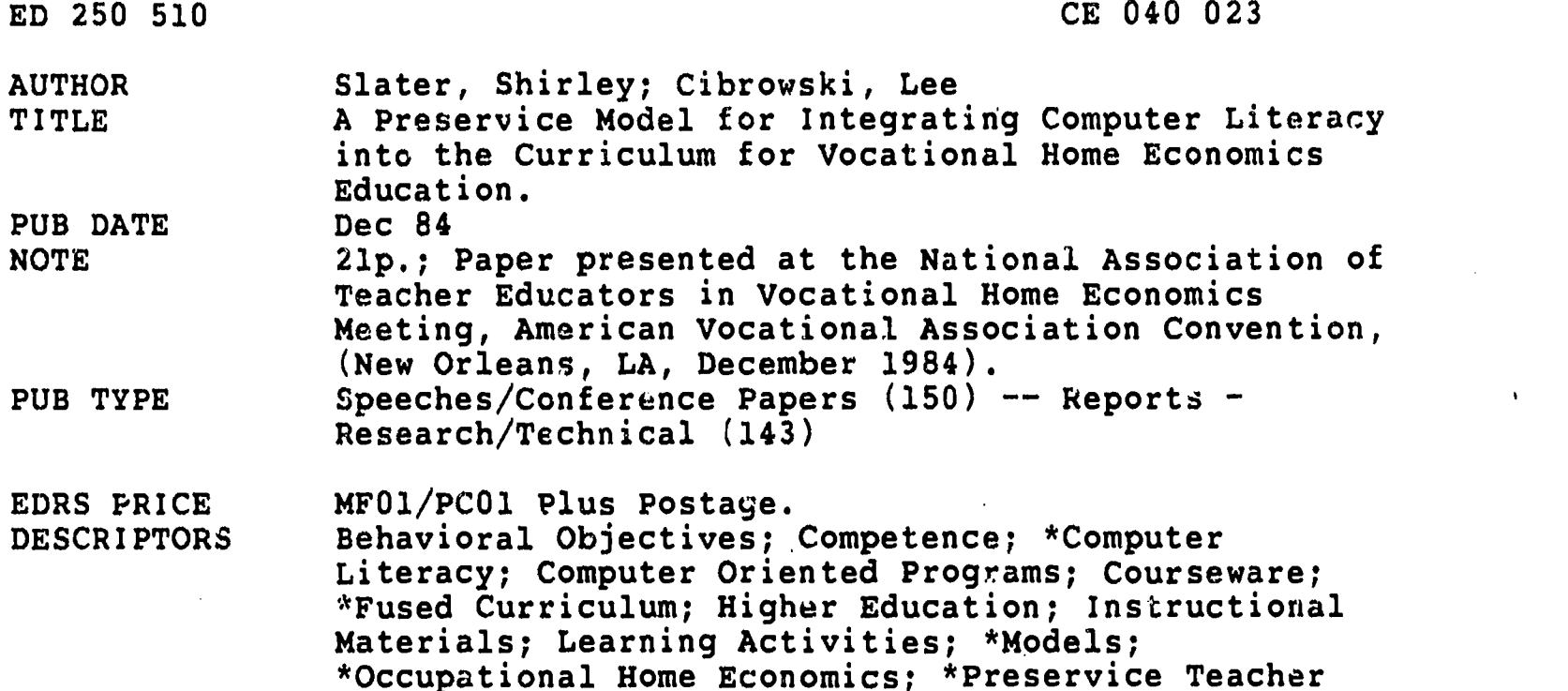

Education; Questionnaires; Records (Forms)

#### **ABSTRACT**

A model was proposed whereby students enrolled in a four-year program in vocational home economics would be given instruction in computer literacy using an integrated rather than a course or unit approach. The model called for identification of the competencies and skills necessary for computer literacy, determination of how students can obtain the competencies, identification of existing courses into which instruction in the competencies can be integrated, development of units of instruction for courses, selection of software, and field testing and revision of the materials. The model addressed the following student competencies: demonstrate a basic understanding of how computers work; experience the use of computers in a variety of subject matter applications; analyze the sociological and psychological impacts of computers on various segments of the school and community sectors; and apply computer technology in generating new ideas, creating new products, and solving problems. (This paper comprises a brief narrative description of the model, a flow chart outlining the model, a list of computer literacy skills organized according to courses into which they can be integrated, a practicum, a software evaluation form, a microcomputer experience, an opinion form dealing with computers in education, assignment sheets, and a list of uses of computers in home economics education programs.) (MN)

\*\*\*\*\*\*\*\*\*\*\*\*\*\*\*\*\*\*\*\*\*\*\*\*\*\*\*\*\*\*\*\*\*\*\*\*\*\*\*\*\*\*\*\*\*\*\*\*\*\*\*\*\*\*\*\*\*\*\*\*\*\*\*\*\*\*\*\*\*\*\* \* Reproductions supplied by EDRS are the best that can be made \*<br>\* \* from the original document. \* from the original document. \* \*\*\*\*\*\*\*\*\*\*\*\*\*\*\*\*\*\*\*\*\*\*\*\*\*\*\*\*\*\*\*\*\*\*\*\*\*\*\*\*\*\*\*\*\*\*\*\*\*\*\*\*\*\*\*\*\*\*\*\*\*\*\*\*\*\*\*\*\*\*\* À

A PRESERVICE MODEL Fon INTEGRATING COMPUTER LITERACY INTO THE CURRICULUM FOR VOCATIONAL FOME ECONOMICS EDUCATION

Presented by

Shirley Slater, Ph.D. Director and Vocational Teacher Educator

and

Lee Cibrowski, M.S. Assistant Professor and Vocational Teacher Educator

U.S. DEPARTMENT OF EDUCATION NATIONAL INSTITUTE OF EDUCATION EDUCATIONAL RESOURCES INFORMATION CENTER IERICI

- This document has been reproduced as received from the person or organization originating it Minor changes have been made to improve reproduction quality
- Points Of view or opinions slated in this deco ment do not necessarily represent official NIE position or policy

"PERMISSION TO REPRODUCE THIS MATERIAL HAS BEEN GRANTED BY

TO THE EDUCATIONAL RESOURCES INFORMATION CENTER (ERIC)."

School of Home Economics College of Health and Human Services Ohio University Athens, Ohio 45701 (Phone: 614-594-5392)

NATEVHE Meeting, New Orleans, Louisiana, December 1984

For 040023

A'Preservice Model for Integrating Computer Literacy

Into the Curriculum fur Vocational Home Economics Education

Objectives

- 1. To present the process used. In the development-of a computer literacy model for a four-year preservice program in vocational home economics education.
- 2. To discuss the advantages, and disadvantages of an integrated model versus a course or unit model for computer literacy.
- 3. To propose-creative ways to use computer/ technology in vocationalhome economics education. ,

#### Overview of the Presentation

Most people agree that students need to become computer literate in order to function effectively in their present roles and to be prepared for the future. Once the computer was thought to be a nighly specialized tool for the ousiness world, but with the development of the micro computer, the computer has moved into the classroom and

"In the past, teacher education preservice programs did not prepare teachers to meet this educational challenge. Recently, the approach to computer literacy has often been to /add a computer course or a unit to the preservice program. As educators, we know that students will retain what they learn longer and apply knowledge and skills more effectively if they have had the opportunity to practice in actual situations. We decided to develop a computer literacy model that would be integrated into the total curriculum. Thu model included the following student. competencies:

- Demonstrate a basic understanding of how computers work.
- Experience the use of computers in a variety of subject matter
- applications. - Analyze the sociological and psychological impacts of computers upon the computers of  $\sim$ society, the professions, the family, and the individual.
- Apply computer technology in the generation of new ideas, creation of new products and/or the resolution of problems.

During the four years of the vocational home economics preservice program, students interact with computers in both "methods" and content courses. Not only do the students learn about tomputers and software packages, but they also learn how to integrate computers into the curriculum.

As a result of the pilot.program this model has been revised and expanded . Students and faculty have been very positive about the integrated computer literacy model and .plans arc underway to develop aodini'onal applications.

BEST COPY AVAILABLE

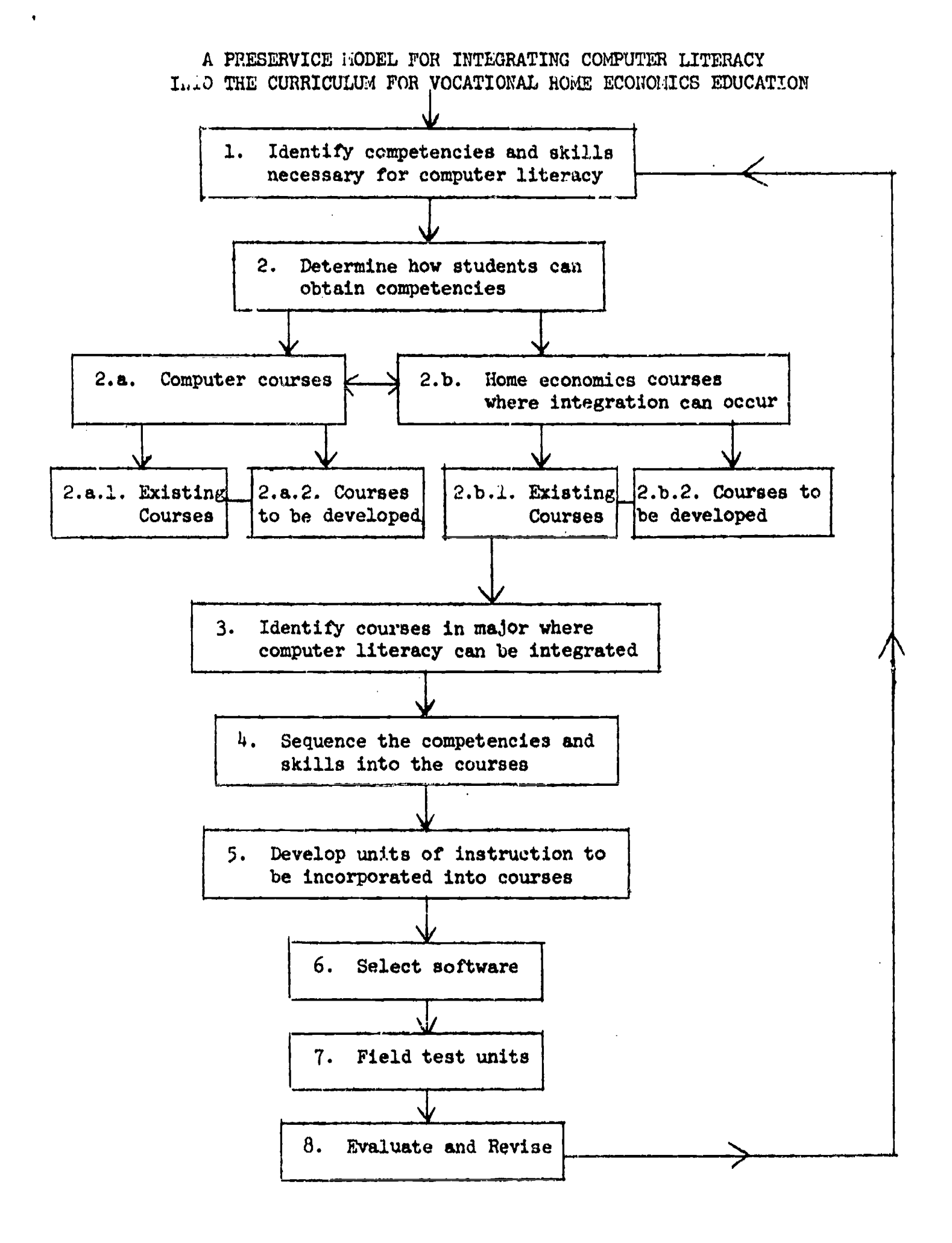

School of Home Economics, College of Health and Human Services, Ohio University, Athens, Ohio

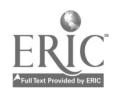

## 1. COMPETENCIES NECESSARY FOR COMPUTER LITERACY

-Demonstrate a basic understanding of how computers work

-Use the computer in a variety of subject matter applications

-Assess the advantages and disadvantages in using the computer in a variety of subject matter applications

-Analyze the sociological and psychological impacts of computers upon society, the profession, the family id the individual.

-Apply computer technology in the generation of new ideas, creation of new products and/or the resolution of problems.

4. SEQUENCE OF KNOWLEDGE AND SKILLS INTO COURSES

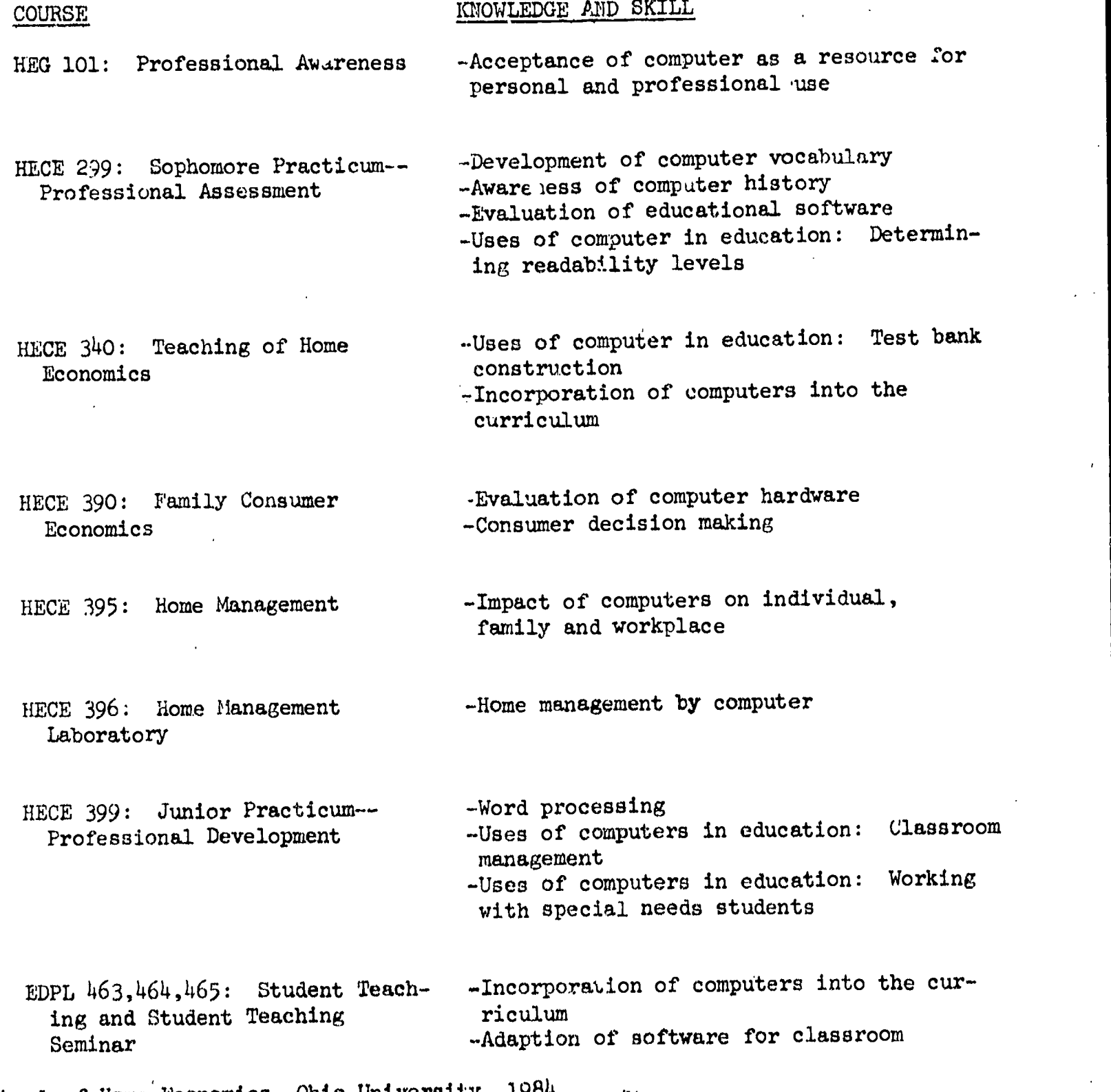

School of Home Economics, Ohio University,  $1.984$ .  $5$ 

 $-2-$ 

 $\mathcal{F}_\bullet$ 

 $\hat{\mathbf{v}}$ 

4 and 5. UNITS OF INSTRUCTION AND SOFTWARE UTILIZED

 $\sim$   $\alpha$ 

79

 $\mathbf{r}$ 

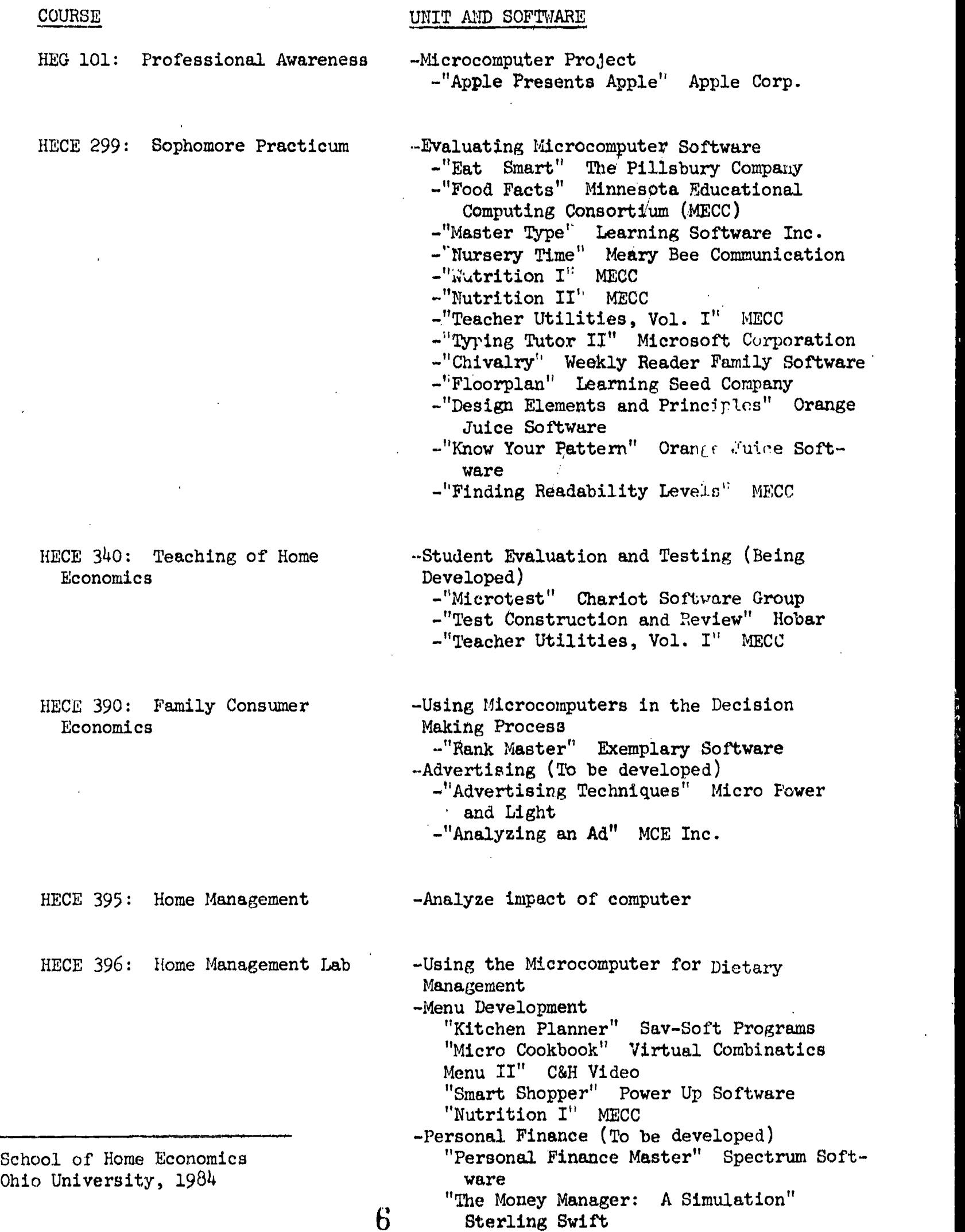

ERIC

-3-

# COURSE UNIT AND SOFTWARE

HECE 399: Junior Practicum -Word Processing "Executive Secretary" Sof/Sys Inc. "Executive Secretary Speller" Sof/Sys Inc.

-Classroom Manageme be developed)<br>"AEN Grading Sy. ...I" Apple Educat

.I" Apple Educators Newsletter

'Report Card' Sensible Software, Inc.

- W'rking with Special Needs Students (to be developed)

"Special Needs, Vol. 2" MECC

"Koala Pad" Koala Technologies Corp. -Adaptive Firmware Card" Adapative

Peripherals

School of Home Economics, Ohio University, 1984.

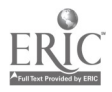

#### HECE 299

#### SOPHOMORE PRACTICUM

OBJECTIVES: This unit of instruction is designed for persons interested in reviewing, evaluating and using microcomputer software. The participants will:

- 1. Analyze software evaluation criteria.
- 2. Explore a variety of microcomputer software programs.
- 3. Evaluate microcomputer software.
- $\tilde{\mu}$ . Demonstrate proficiency in the operation of a microcomputer.

5. Determine reading level of assigned texts.

ASSIGNMENTS:

- 1. Attend and participate in class sessions.
- 2. Evaluate, in writing, using the evaluation form provided, a minimum of 3 microcomputer software programs.
- 3. Share ideas for utilizing microcomputer software in the classroom.
- $4.$  Share the evaluations of the microcomputer software programs.
- 5. Determine the reading level of 3 assigned home economics textbooks using all six reading level tests. (Spache, Dale-Chall, Fry, Raygor, Flesch and Gunning-Fog). Run separate analyses of each (3 per text) passage plus an overall analysis of the text. Turn in the computer printouts and a written evaluation answering the following questions.
	- A. What reading test do you prefer and whw?
	- B. For what  $grade(e)$  and classes would you use each text? Would you use individual chapters for different grades? Why or why not? Why might individual chapters have different reading levels?
	- C. Review text and evaluate it for sexism, racism, etc. Do you think this text is accurate in its projection of gender roles, races, etc.? Why or why not? What points would you want to keep in mind when using this text?
	- D. What did you like and dislike about this software package?
- 6. Utilize the microcomputer.

Varner and Cibrowski, 1984 School of Home Economics, Ohio University

# SOFTWARE EVALUATION

 $\frac{1}{2}$ 

 $\ddot{\phantom{a}}$ 

 $\hat{\mathcal{A}}$ 

 $\bar{\lambda}_1$ 

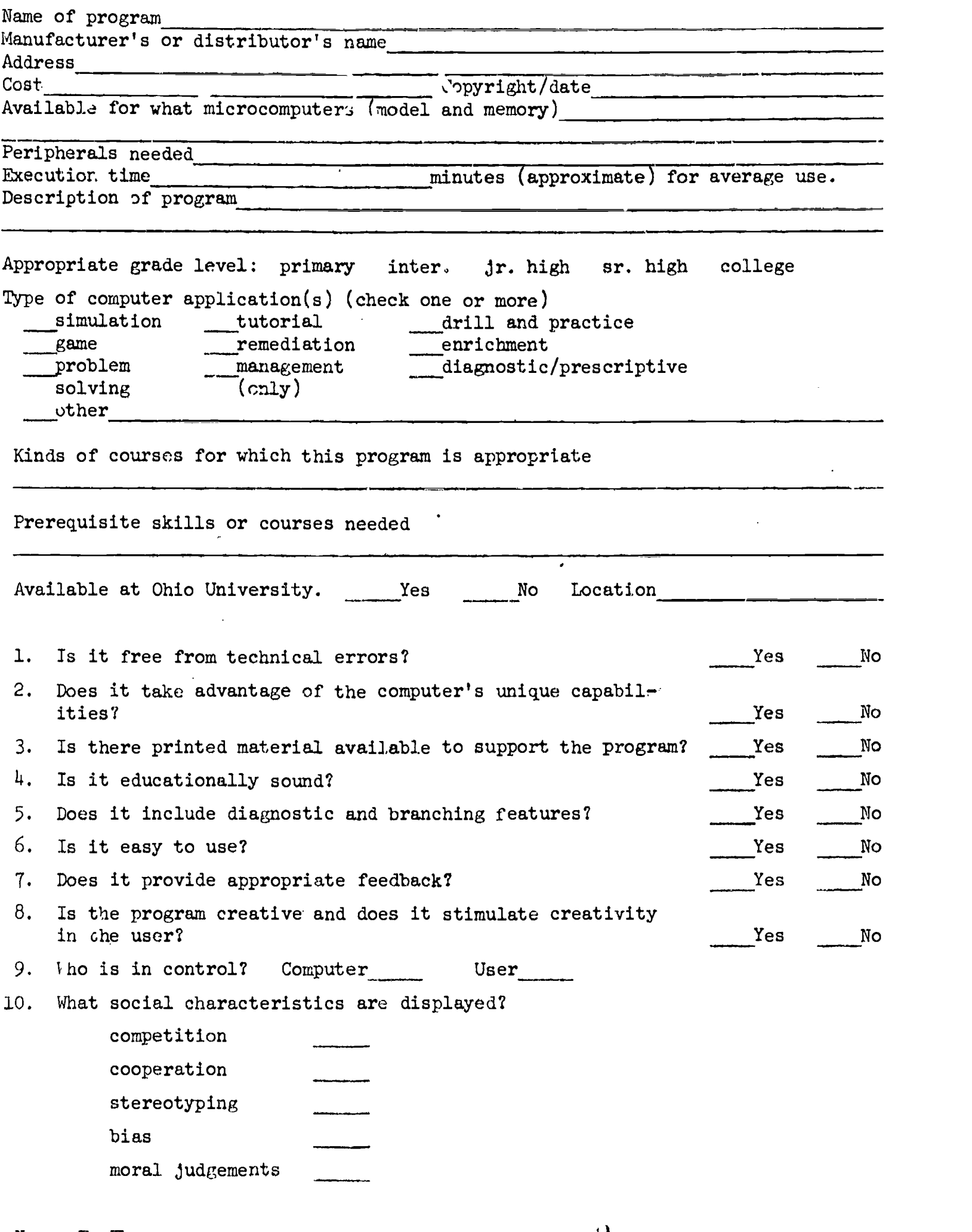

Nancy E. Thompson School of Home Economics Ohio University

ERIC

 $\mathcal{A}$ 

 $\label{eq:1} \frac{1}{2} \sum_{i=1}^n \frac{1}{2} \sum_{j=1}^n \frac{1}{2} \sum_{j=1}^n \frac{1}{2} \sum_{j=1}^n \frac{1}{2} \sum_{j=1}^n \frac{1}{2} \sum_{j=1}^n \frac{1}{2} \sum_{j=1}^n \frac{1}{2} \sum_{j=1}^n \frac{1}{2} \sum_{j=1}^n \frac{1}{2} \sum_{j=1}^n \frac{1}{2} \sum_{j=1}^n \frac{1}{2} \sum_{j=1}^n \frac{1}{2} \sum_{j=1}^n \frac{1}{$ 

 $\bar{\beta}$ 

 $\mathcal{Y}$ 

The following questions should help you in using the software evaluation card. The numbers correspond to the items on the card and should help you to interpret them.

- 1. Is it free from technical er.ors? a. Does it run?
	- What happens if a student gives an unexpected response?
- 2. Does it take advantage of the computer's unique capabilities?<br>a. Is the computer the best medium for the presentation of the Is the computer the best medium for the presentation of the program? b. Is there a balanced, logical use of color, sound, and graphics?
- 3. Are there printed materials availaole to support the program? a. Does it include unit objectives, program description, supporting information, and classroom activities?
	- b. Are these materials educationally sound?
- 4. Is the program educationally sound?
	- a. Is it free from content errors?
	- b. Does it contain appropriate activities and reinforcement for age level?
	- c. Is it at an appropriate reading level?
- 5. Does it include diagnostic and branching features? a. Does it attempt to determine student level and adjust? b. Does it allow for teacher modification?
- 6. Is it easy to use? a. Is it "friendly?" b. Does it focus on the program not the computer?
- 7. Does it provide feedback?
	- a. Is it appropriate to level?
	- b. Is it positive?
	- c. Does it help the student learn from an error?
- 8. Is the program creative and does it stimulate creativity in the user?
- 9. Who is in control -- the computer or the student?
- 10. What social characteristics are displayed?
	- a. Does it promote competition or cooperation?
	- b. Is it free from race, ethnic, and sex stereotyping?
	- c. Does it present moral issues or value judgements?
	- d. Does it express positive human values?

Nancy E. Thompson Sc'ool of Home Economics Ohio University

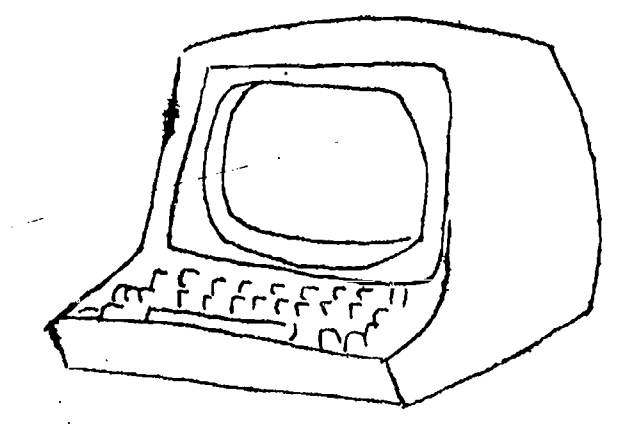

Directions: Answer the Following questions about your microcomputer experience.

Your Name:

- 1. Do you have a microcomputer? Yes If you do, what do you use it for? No
- 2. Have you ever used a microcomputer? Yes No If you have, what kind of microcomputer and what did you use it for?
- 3: Are there microcomputers available for your use at school? Yes No If so, how are they used?
- 4. Have you ever taken a microcomputer course? Yes No If you have complete the following: <sup>J</sup> vel: high school technical school University other Did you learn programming? Yes If you did, what language? No
- 5. What is your greatest concern about using the microcomputer? Why?

School of Home Economics, Ohio University, 1983

# OPINION SURVEY

 $\bar{z}$ 

 $\mathcal{L}^{\text{max}}_{\text{max}}$ 

ERIC

# COMPUTERS IN EDUCATION

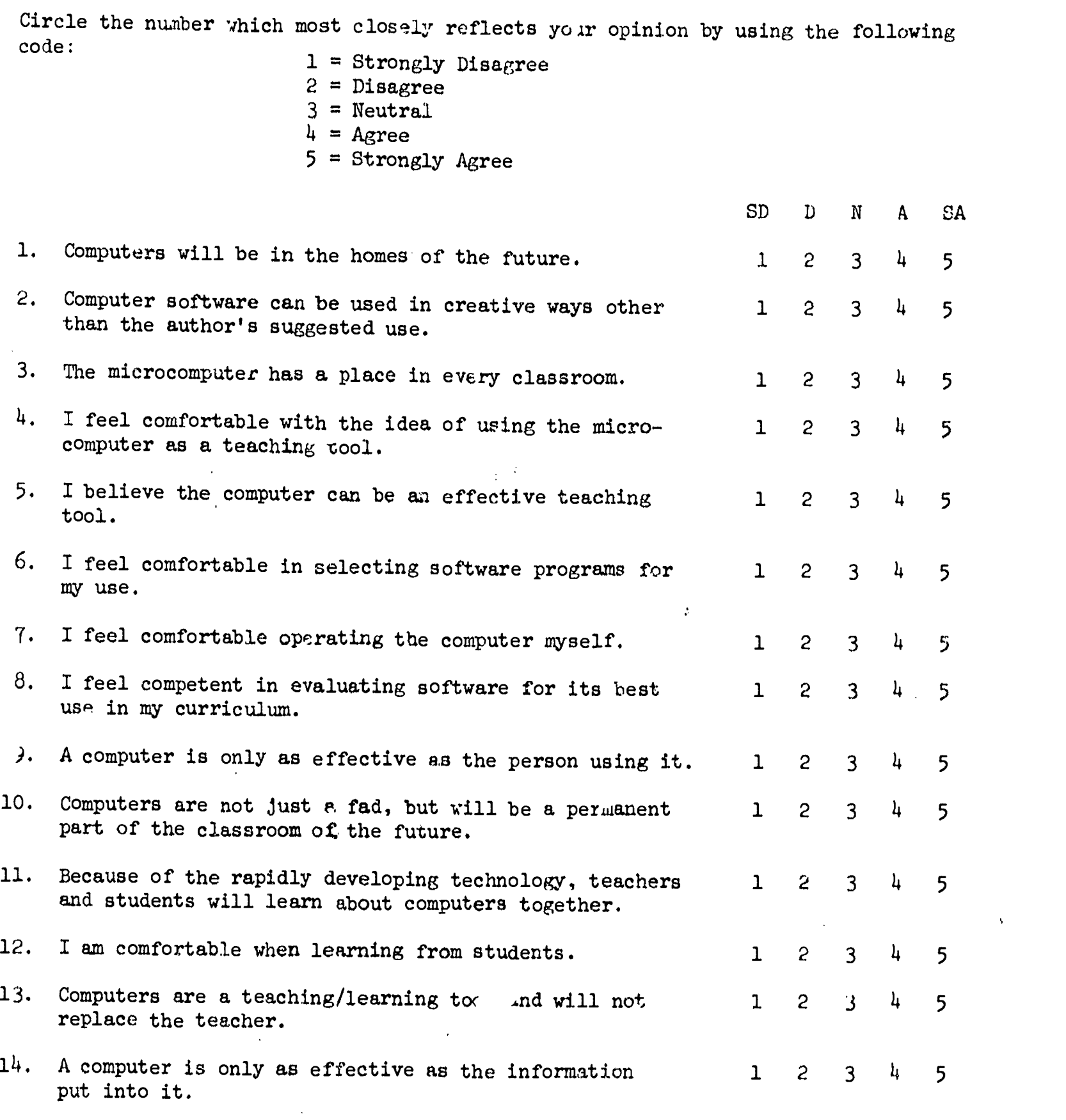

15. Computer assisted instruction can be a creat: teaching/learning strategy. creative 1 2 3 4 5

School of Home Economics, Ohio University, 1983

 $\ddot{\phantom{a}}$ 

### HECE 390 FAMILY CONSUMER ECONOMICS

#### TITLE: USING MICRO COMPUTERS IN THE DECISION MAKING PROCESS

RATIONALE: As a consumer, you live in a world of 'arce resources. Good decision making skills are necessary in order to gain . c right level of personal satisfaction as you make consumer choices. Decisions are influenced by a variety of factors including values, personal resources, information, time and other people. Decision making can be a very complex process, especially in situations having a variety of alternatives. The purchase of a micro computer is an excellent example of a consumer decision which must consider a number of factors.

The micro computer can be used as a tool for home and personal management. One application of the micro computer in home use may be to aid in decision making.

#### OBJECTIVES:

- 1. Operate a micro computer.
- 2. Analyze your personal reaction to the use of a micro computer.
- 3. Utilize "Rank Master" in making a decision about the purchase of a micro computer.
- 4. Discuss in writing the results of the "Rank Master" decision making process.

#### PROCEDURE:

- 1. Read the entire module.
- 2. Complete the Worksheet prior to going to the Computer Lab.
- 3. Utilize the "Rank Master" program.
- 4. Analyze the results of the program.
- 5. Submit the computer print out with your analysis and the Worksheet for evaluation on the assigned due date.
- ANALYSIS OF RESULTS: After you complete the computer program, "Rank Master" and have the print out, analyze the results of the decision making process. The analysis should be typed on the print out at the appropriate location. Use the following questions as a guideline for your analysis. Give reasons and support for your answers. Your print out will reflect levels and the questions are organized by these levels.

LEVEL 2.

- 1. Why did you select these five characteristics?
- 2. Why did you weight the characteristics the way you did in respect to satisfaction?
- 3. Is the priority ranking accurate in relation to your satisfaction with a micro computer? Why or why not?

LEVEL 3:

- 1. How will you most likely use the micro computer? Why did you select these three models?
- 2. For each of the characteristics, what are the results of the comparison of models with the characteristics? Discuss.

Global Prioritization:

- 1. What are the results? Explain.
- 2. Were these the results you expected? Why or why not?

PERSONAL REACTIO.

- 1. What is your reaction to this method of decision making?
- 2. How does this method of decision making compare to other decision making processes? Be specific.
- 3. What is your personal reaction to the use of the microcomputer? Analyze.

1.3

#### HECE 390 FAMILY CONSUMER ECONOMICS

# WORKSHEET: USING COMPUTERS IN THE DECISION MAKING PROCESS

Step 1: Select 5 character stics from the following list. The characteristics selected should be the ones that you consider to be the most important when purchasing a microcomputer.

- $MEMORY$  amount of K available to the user
- DISPLAY type of monitor,.graphics-resolution, color and commands available, sound
- HARDWARE compatibility, floppy disk drives, hard disk drives, dot matrix printer, plotter, keyboard
- LANGUAGE languages available to the user (FORTRAM, BASIC, PASCAL)
- SOFTWARE types available, quality, professional evaluation, types included in the purchase price
- OPERATION ease of operation, ease of learning.to use, quality of operation manual
- SERVICE local service, apeed of service, trained personnel, what comes with the computer to help to use

r.

- RELIABILITY dependable, durable
- PRICE system base price, options

Step 2: After selecting the 5 characteristics, consider how you would rank them with respect to satisfaction and with respect to each other. List the characteristics in priority and weight them as to their importance. For example, language is 4 times as important as display in terms of satisfaction. You will be asked to do this in the computer program.

Ranking of 5 characteristics with respect to satisfaction.

- 1.
- 2.
- 3.
- 4.
- 5.

 $\chi^2 \to \pi^0$  $\sim 10^4$ T.Iighting of characteristics in .relation to importance as compared with each other. A sign a value of  $1-9$  (9 being the most important).

-2-

 $\mathcal{F}^{\text{c}}_{\text{c}}$  and  $\mathcal{F}^{\text{c}}_{\text{c}}$ 

 $\mathcal{L}^{\text{max}}$  ,  $\mathcal{L}^{\text{max}}$ 

 $\mathcal{L}^{\text{max}}_{\text{max}}$ 

 $\mathcal{O}(\mathcal{O}(\log n))$  $\ddot{\phantom{a}}$  $\hat{\mathbf{r}}$  .

 $\sim 10^{11}$  $\mathcal{H}^{\pm}$  $\sim$  1:01  $\sim$  $\frac{1}{2} \frac{1}{2} \left( \frac{1}{2} \frac{1}{2} \right)$  $\label{eq:1} \mathcal{L}_{\text{M}}(\mathcal{L}_{\text{M}}) = \mathcal{L}_{\text{M}}(\mathcal{L}_{\text{M}}) = \mathcal{L}_{\text{M}}(\mathcal{L}_{\text{M}}) = \mathcal{L}_{\text{M}}(\mathcal{L}_{\text{M}})$ 

 $\sim$   $\sim$  $\mathcal{I} \subset \mathcal{I}$  $\mathcal{Y}^{(n)}$  .  $\sim$  1.5  $\%$  $\mathcal{L}(\mathcal{A})$ 

 $\label{eq:2.1} \frac{1}{2} \left( \Phi_{\alpha} \left( \mathbf{r} \right) - \mathbf{r} \right) = - \nabla \Phi_{\alpha} \left( \mathbf{r} \right) = - \left( \mathbf{r} \right)^{2} \mathbf{r}^{2} \mathbf{r}^{2}$  $\frac{1}{2}$ 

 $\begin{aligned} \frac{1}{2} & \frac{1}{2} & \frac{1}{2}$  $\sqrt{1-\lambda/\epsilon}$  $\mathcal{A}$  $\frac{1}{2}$  .  $\frac{1}{2} \sum_{i=1}^n \frac{1}{2} \sum_{j=1}^n \frac{1}{2}$ 

Step 3: Select 3 models of microcomputers.

Step 4: Using the articles placed in the Resource Center or other information, evaluate and compare the 3 models.

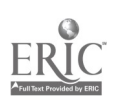

 $\mathcal{A}^{\mathcal{A}}$ 

Microcomputer Models Description<br>Step 5: Summarize the information about the 3 models according to the five characteristics you selected. The chart below should help you. You will be again asked to compare and rank the information as in Step 2.<br>Therefore, carefully evaluate the information in order to give a quantitative rating.

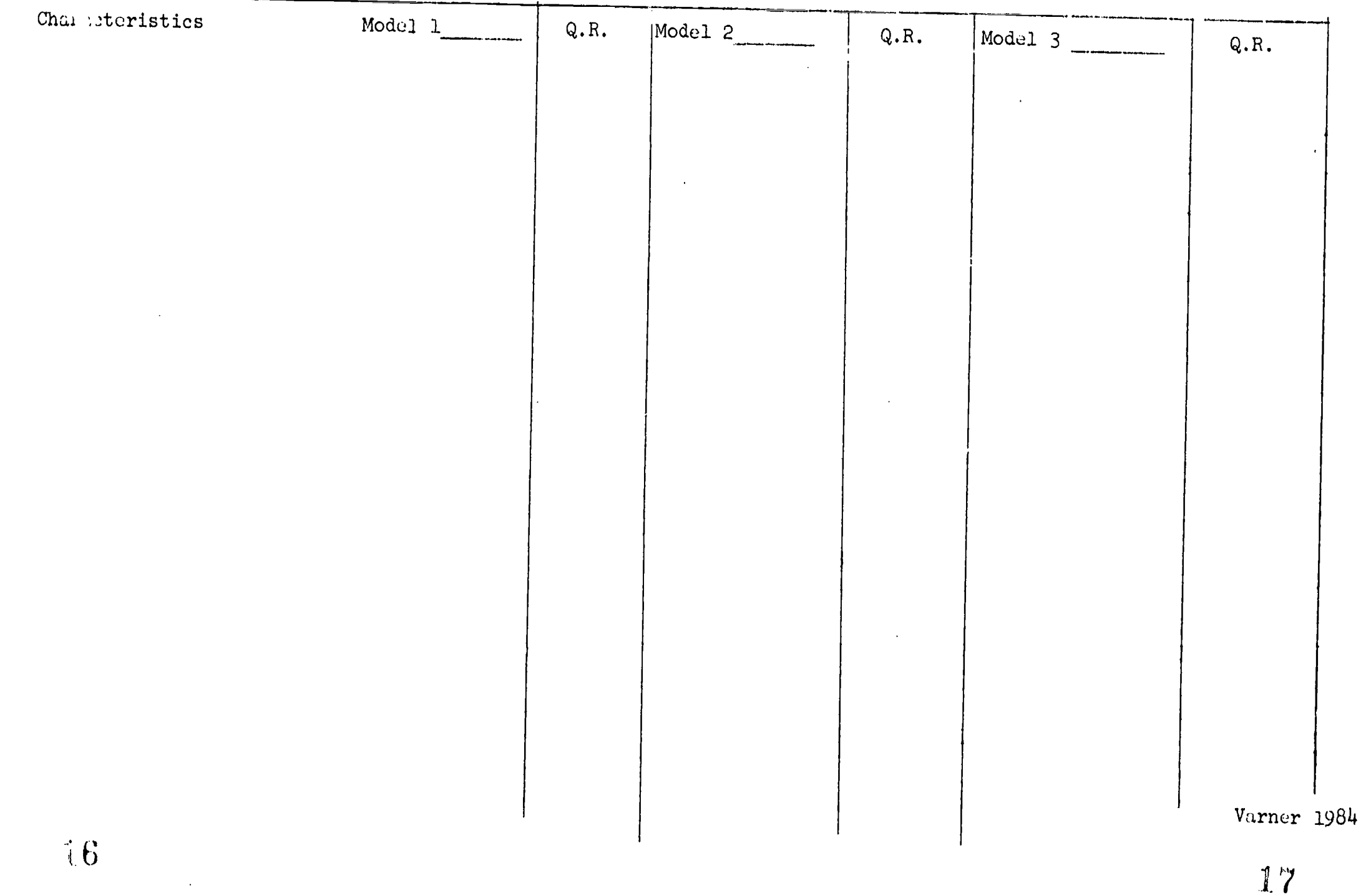

 $\Psi_{\mu\nu}$ 

 $\bullet$ 

#### LEARNING OBJECTIVES

- 1. Write menus in the correct form.
- 2. Develop menus to be used when house manager.
- 3. List four considerations when developing menus.
- 4. Use the microcomputer for analyzing the nutritional value of menus.
- 5. Use computer suggestions to alter menus for maximum nutritional value.

#### ACTIVITIES

Step One:

Develop the menus for your days as manager of the house.

Keep in mind the following considerations when planning your menus:

- 1. Resources available (human and household)
- 2. Food preferences of the household.
- 3. Budget limitations
- 4. Nutritional requirements.

Write menus using the correct form.

Step Two:

Analyze the nutritional content of each day's diet.

Use the "Nutrition I"microcomputer program. There will be one copy in the Resource Center in Tupper Hall and one copy in the computer lab in Lindley Hall.

Instructions for the use of the computer and the "Nutrition I" microcomputer program are attached. .

Step Three:

Using the recommendations made by the computer, correct your menus to better meet the nutritional requirements of the persons in the house.

Write final menus in the correct form.

TURN IN THE FOLLOWING:

- 1. Original menus<sup>1</sup>
- 2. Computer print-out of the dietary analysis
- 3. Corrected menus

HECE 396: Home Management Laboratory Varner, 1984 School of Home Economics, Ohio University

18

#### USING THE MICROCOMPUTER FOR DIETARY MANAGEMENT

#### LEARNING OBJECTIVES

Develop an awareness of the use of microcomputers in the management of dietary needs.

Record recipes on the "Micro Cookbook" data disk.

Print and use a grocery list using the "Micro Cookbook."

Discuss personal reactions to the use of a microcomputer in dietary management.

#### ACTIVITIES

- 1. Enter two recipes onto the "Micro Cookbook" recipe disk. Print out and turn in a copy of each recipe.
- 2. Use the "Micro Cookbook" to develop a shopping list. Select recipes from the index and print out the shopping list. Evaluate the list (order of items, information given, how you would change it.)
- 3. Discuss, in writing, your reaction to the use of "Micro Cookbook." The discussion should include the following considerations:
	- -Time expenditure in comparison to other means of obtaining and managing recipes.

-Problems encountered

-Ease of use

-Your personal reaction -- If "Micro Cookbook" was available, would you use it? Why or why not?

HECE 396: Home Management Laboratory Varner, 1984 School of Home Economics, Ohio University

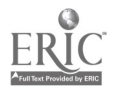

### USE OF COMPUTERS IN HOME ECONOMICS EDUCATION PROGRAMS

- 1. Integrate Computer Units in College Classes
- Examples; Computer awareness

Software evaluation Hardware selection Computer literacy Computer resources and materials Research projects

- 5. Include Computer Assisted Instruction  $(CAI)$
- Examples: Tutorial Drill and Practice Simulations'. Problem Solving Games

- 2. Integrate into Home Economics Content Areas
- Examples: Food and Nutrition Clothing and Textiles Child Development Family Studies Consumer Education Housing and Furnishings Management and Equipment Education and methods courses
- 3. Incorporate into Unit Plans and Lesson Plans for Student Teaching and Field Experiences
- Examples: Subject matter areas Basic skills review As a teaching method As a management tool Software as one component of learning station Problem solving skills
- 4. Use for Computer Managed Instruction (CMI)

Examples: Administration Record keeping Test construction Test grading Inventory Feedback to students 6. Utilize in:Laboratory Situations Examples: Child development center Home management laboratory **With** Independent living center Peer teething activities Work with special groups and people who have special needs

 $\mathcal{L}_{\text{max}}$  and  $\mathcal{L}_{\text{max}}$ 

 $\sim 1$ 

 $\mathcal{A}^{\text{max}}$  ,  $\mathcal{A}^{\text{max}}$  $\Delta \sim 10^{11}$  ,  $\Delta \Delta \sim$ 

7. Use to Individualize Instruction Examples: Special projects Make up work Remedial materials Quest programs : Creative thinking

 $\mathcal{L}^{\text{max}}$ 

- 8. Incorporate into Job Training Pro- , grams
- Examples: Learn as technical skill Consider uses for own business Relate to on the job training
- 9. Utilize in Youth Organizations Examples: Planning activities Managing organization Program topic Computer interest groups Self concept development

(OVER)

10. Create Teaching Materials

Examples: Use teacher utilities program Create puzzles and word games Design charts and graphs Prepare visual aids Create posters Design handouts Adapt materials on market Contests

11. Encourage Leadership Roles

Students demonstrate computer use

Work'with other units on interdisciplinary'projects Do public relations projects Increase visibility of home economics Write proposals for grants for computer skills

 $\sim 100$ 

12. Improve Communication Skills Examples: Word processing Report writing Newsletters News releases Update resumes Improve typing skills

Increase reading skills

21

.4

 $-24$ <sup>(1-3)</sup>

 $\mathcal{M}^{\mathcal{A}}$ 

 $\mathcal{F}=\mathcal{F}$ 

 $\sim 10$ 

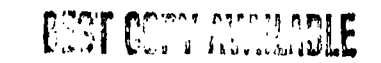

 $\mathcal{O}_{\mathcal{A}_\infty,\mathcal{A}_\infty}$